## **автокад скачать без лицензии [EXCLUSIVE]**

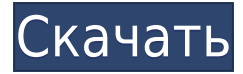

Теперь, когда у нас есть все это, давайте снова сохраним шаблон. Я нажму на поля редактирования и снова воспользуюсь одним из своих шаблонов, который называется полигональным символом AutoCAD, установлю стиль точки на растровый дом и изменю цвет символа на черный с зеленым контуром. Ну вот. Теперь я изменю метки точек, включив в них название объекта, и установлю красный цвет точки. Список полей с правой стороны показывает, что мы использовали поле подрядчика для отображения растрового символа дома с зеленым контуром, поле коммунальных услуг показывает лопату и кирку, а электрическое поле задает прямоугольный символ. Если вы откроете диалог описания проекта через контекстное меню на наборе ключей Description, вы увидите поле Description, а также список опций. Вы можете добавить дополнительное описание и/или метаданные. Описание не будет отображаться в ссылке на деталь или компонент. Это дополнительное описание, поэтому оно появляется после номера. Описание вы увидите только в теле детали или компонента. При создании нового описания создается новая коллекция групп/описаний. По умолчанию он будет называться с указанием даты и времени описания (если дата и время создания файла отличаются от даты и времени его создания). Чтобы создать новое описание, используйте редактор описания, чтобы ввести описание на языке по умолчанию. Для переключения между языками щелкните значок замка и введите язык, который хотите использовать. Если вы рисуете на другом языке, инструмент не сможет читать описания на этом языке. Чтобы вернуться к английскому языку, нажмите кнопку переключения, и он снова переключится на английский. Используйте функцию «Запись описания» на вкладке «Свойства чертежа» вкладки «Главная».

Эту команду можно использовать в любом месте, и она запишет описание настроек чертежа и/или метаданных.

## **Autodesk AutoCAD Скачать бесплатно С кейгеном Кейген для (пожизненный) 64 Bits {{ ??????н?? ????? }} 2023**

Все пакеты программного обеспечения включают ряд бесплатных и забавных объектов, доступных для загрузки. Большинство моделей подходят для детей, но некоторые из более подробных и полезных моделей не подходят. SketchUp — это основная бесплатная программа, которую можно использовать по-разному. В дополнение к этому вы можете импортировать

файлы DWG и DXF из других программ AutoCAD. Это не самая мошная альтернатива AutoCAD. но у нее есть ряд полезных бесплатных функций. Вопрос в том, готовы ли вы потратить время на то, чтобы научиться пользоваться этим программным обеспечением? Обычно программы САПР поставляются со множеством руководств по использованию программы. Так обстоит дело с Inventor, и это отличный способ начать работу с этим программным обеспечением. Но как только вы освоитесь, вы можете перейти к чему-то другому. Тем не менее, AutoCAD, безусловно, сложная программа для освоения. Inventor — отличная программа, но в ней нет такой же функциональности и специфических инструментов, как в AutoCAD. Например, Inventor больше ориентирован на механические конструкции, а AutoCAD предназначен для работы с архитектурными чертежами. Количество изменений, которые вы можете внести в чертеж, не ограничено, поэтому вам не нужно беспокоиться о стоимости хранения. Рабочие пространства предлагают несколько видов чертежа, и вы можете работать с любым из них. Вы также можете бесплатно загрузить файлы .dwg напрямую со многих вебсайтов. Вы не найдете столько функций у бесплатных пользователей AutoCAD. Особенность Autodesk 3ds Max заключается в том, что он производится той же компанией, которая производит программное обеспечение Autodesk AutoCAD. Поэтому, если у вас есть опыт работы с AutoCAD, вы сможете довольно легко понять, как использовать 3ds Max. С введением AutoCAD 2014 вы обнаружите, что весь пользовательский интерфейс и пользовательский интерфейс были переработаны и обновлены. Он не только прост в использовании, но и интуитивно понятен, удобен для пользователя и более мощен, чем его предшественники. Теперь вы можете настроить собственные сочетания клавиш, чтобы ускорить обучение и использовать их в повседневной работе. 1328bc6316

## Autodesk AutoCAD Скачать бесплатно взломаный х32/64 { { ?????a??????? ?????? }} 2022

В качестве инструмента для черчения, планирования и редактирования AutoCAD является одним из самых передовых программных продуктов, доступных на рынке. Он требуется во многих отраслях и профессиях, и его пользователи получают тысячи полларов за лицензию. Тем не менее, он также имеет крутую кривую обучения, с растущим числом опций, которые могут как впечатлить, так и сбить с толку пользователей. Одна из вещей, с которой вам придется столкнуться при изучении AutoCAD, - это множество функциональных клавиш, назначенных различным функциям САПР. Не все из них являются стандартными, и некоторые из них устанавливаются пользователями. Чтобы получить максимальную отдачу от этого программного обеспечения, вы должны изучить, какие функции выполняет каждая клавиша, а затем запомнить функцию, чтобы вы могли использовать ее каждый раз, когда вам это нужно. Если вы новичок в AutoCAD, настоятельно рекомендуется иметь копию AutoCAD на вашем компьютере. Поскольку это дорогая программа, рекомендуется как можно больше практиковаться в программном обеспечении, прежде чем использовать его для какой-либо серьезной работы. Чем лучше вы знакомы с программным обеспечением, тем проще вам будет с ним работать. AutoCAD — очень сложная программа. Многие люди использовали его для создания высококачественных дизайнов, а другие изо всех сил пытались его использовать. Несмотря на множество подводных камней, которых следует избегать, программное обеспечение является интуитивно понятным, простым в использовании и имеет важное значение для вашего успеха в САПР. Вполне вероятно, что многие школы в Великобритании будут иметь программное обеспечение САПР, доступное только для образовательных целей, но необходима дополнительная информация, чтобы установить, используют ли школы его в настоящее время и каковы его планы на будущее. Как только школы предлагают САПР в качестве учебного пособия, открываются возможности для таких программ, как AutoCAD. Тема САПР для школ возникла в ветке Quora и актуальна до сих пор, так что о ней можно узнать еще очень много.

автокад учебная версия скачать конвертер из пдф в автокад скачать автокад инструкция скачать автокад скачать на айпад автокад скачать на айфон автокад скачать линии автокад скачать ломаную версию разрез автокад скачать скачать шрифт гост для автокада скачать автокад кряк

Некоторым людям трудно научиться пользоваться системными инструментами. Мы шаг за шагом познакомим вас с наиболее важными и часто используемыми инструментами AutoCAD. Итак, если вы чувствуете себя немного ошеломленным огромным объемом информации и команд, которые вы видите в AutoCAD, тогда двигайтесь вперед и уделите особое внимание нашим объяснениям. К концу этого руководства по основам AutoCAD вы сможете эффективно использовать инструменты рисования AutoCAD в кратчайшие сроки! Вот моя точка зрения: вы можете изучить некоторые методы AutoCAD в Интернете, особенно если у вас есть доступ к YouTube. Однако эти видео не делают AutoCAD понятным, как я и не хочу. Я хочу, чтобы вы не торопились учиться, просматривая обучающие видео, а затем долго практиковали свои навыки. Помните, что изучение AutoCAD означает дать себе время, чтобы полностью понять сложное

приложение. Помните, я очень долго рекомендовал вам практиковаться? Однако следует сказать, что в AutoCAD есть много возможностей. Не так уж и загадка, почему может быть трудно уложить в голове все сразу. Однако, когда вы закончите читать основное руководство по AutoCAD, вы обнаружите, что это руководство по основам AutoCAD научит вас всему, что нужно знать о важных концепциях и функциях AutoCAD. К тому времени, когда вы закончите это руководство по основам AutoCAD, вы освоите основы использования AutoCAD и будете хорошо разбираться в наиболее важных аспектах этого мощного программного обеспечения для рисования. **6. Как я могу изучить AutoCAD?** Я студент инженерного факультета и хотел бы знать, как использовать AutoCAD. Я пытался изучить AutoCAD как способ изучить AutoCAD. Я думал, что смогу привыкнуть к этому и поднять его. Я обнаружил, что ключевая команда не была чем-то, к чему я привык в AutoCAD. Кроме того, я обнаружил, что мне нужно иметь несколько руководств о том, как сделать несколько вещей.

AutoCAD — это приложение САПР, которое используется профессиональными дизайнерами с 1980-х годов. Почти все, кто пользовался AutoCAD, положительно отзываются о нем, и за последние десятилетия AutoCAD стал самым популярным программным обеспечением для черчения. Чем больше вы будете практиковаться, тем лучше вы будете разбираться в САПР. Вы можете поставить цель и найти действия САПР, которые приблизят вас к достижению этой цели. Чтобы облегчить практику, программное обеспечение САПР поставляется с шаблонами, которым вы можете следовать. Ищите шаблоны, которые приближают вас к вашей цели. Это могут быть обучающие платформы, которым вы можете следовать, или вы можете найти другие практические шаблоны в Интернете или в местном хозяйственном магазине. Вы увидите некоторые общие области обучения, которые вы можете искать. **4. VW или AC, что проще в использовании?** Я не привык к простым программам векторной графики и фактически использовал Illustrator (который, вероятно, намного проще для 2D), что означает, что я не уверен, что смогу понять концепции AC. Я полагаю, если я должен выбрать один, AC. Тем не менее, это займет некоторое время, чтобы научиться, и мне нужно будет добавить совершенно новую кривую обучения. Смогу ли я использовать интерфейс, не заходя в меню, или мне придется следовать подсказкам? AutoCAD является ведущей программой САПР. Его функции, особенно расширенные функции, могут быть чрезвычайно сложными. При правильном обучении вы сможете развить навыки безопасного использования этих сложных функций и создания необычных дизайнов. Кроме того, у вас должно быть хотя бы базовое представление об AutoCAD, прежде чем вы сможете начать какое-либо обучение работе с САПР. Учебные онлайн-курсы AutoCAD предоставят вам это понимание. Во-первых, важно понимать, что AutoCAD — это не универсальное приложение для рисования, которое можно использовать для выполнения любого проекта. Накладные расходы и сложность программ рисования общего назначения, таких как CorelDraw, Painter, Sketchpad или Adobe XD, как правило, слишком высоки для учащихся начальной школы.Если вы не хотите создавать приложение для рисования общего назначения, AutoCAD, вероятно, будет вашим лучшим вариантом. Например, учащиеся могут создать архитектурную модель своего класса. Бесплатная пробная версия AutoCAD — это хороший способ поэкспериментировать перед покупкой.

<https://techplanet.today/post/descargar-autocad-windows-7-gratis> <https://techplanet.today/post/descargar-autodesk-autocad-torrente-for-windows-2023> <https://techplanet.today/post/requisitos-para-descargar-autocad-2019-link> <https://techplanet.today/post/descargar-vegetacion-para-autocad-hot>

Поймите назначение программного обеспечения: AutoCAD — это интегрированный набор программ САПР, принципиально отличающийся от SketchUp. Во-первых, AutoCAD делает больше, чем SketchUp. В то же время, однако, нетрудно заметить, что AutoCAD предназначен для превращения любого эскиза в полностью реализованное приложение для автоматизированного проектирования. Знание синтаксиса и грамматики AutoCAD: Безусловно, самым сложным аспектом изучения AutoCAD является интенсивное запоминание синтаксиса и правил синтаксиса. В отличие от SketchUp, базовый набор функций которого бесплатен, AutoCAD в первую очередь оплачивается за счет предоставления мощной функциональности. Ключ продукта предоставляется компанией, когда вы хотите использовать копию программного обеспечения, а изучение правил синтаксиса и сложных правил программного обеспечения требует, чтобы вы либо приобрели образовательную версию, либо записались на онлайн-класс, который научит вас правилам. . Однако в большинстве случаев синтаксис команды довольно интуитивно понятен. Вы можете скопировать и вставить инструкции из онлайн-учебника AutoCAD. Моя цель состоит в том, чтобы узнать все, что я могу об AutoCAD. Чтобы сделать это успешно, мне нужно получить хорошую ссылку на программу и потратить некоторое время на дополнительные исследования. Возможно, мне придется узнать немного больше о том, как использовать AutoCAD. Думаю процесс будет интересным. Если вы никогда раньше не использовали программу САПР, вы, вероятно, не знаете, с чего начать. Это руководство поможет вам начать работу. Его основное внимание уделяется решению проблемы «беспокойства новичков» среди тех, кто хочет изучить AutoCAD. Когда вы не понимаете, как что-то делать, вы склонны беспокоиться о том, что сделаете что-то не так. Приведенные здесь учебные пособия помогут вам освоить AutoCAD и стать более уверенными в своих способностях при работе с чертежами.

- https://kundeerfaringer.no/wp-content/uploads/2022/12/nandfini.pdf
- https://iippltd.com/wp-content/uploads/2022/12/Autodesk AutoCAD.pdf
- https://roofingbizuniversity.com/wp-content/uploads/2022/12/guidar.pdf

http://8848pictures.com/?p= $12469$ 

https://leidenalumni.id/wp-content/uploads/2022/12/crihedd.pdf

https://www.anewpentecost.com/autocad-22-0-полная-версия-взломаный-64-bits-новый-2022-1282 69/

https://lifelonglessons.org/wp-content/uploads/2022/12/elkcol.pdf

https://kulturbon.de/wp-content/uploads/2022/12/EXCLUSIVE.pdf

https://the-chef.co/autodesk-autocad-скачать-кейген-для-пожизненный-ре/  $\frac{http://qlami.com/?p=76385}{http://qlami.com/?p=76385}$ 

https://www.ambeauwell.com/autocad-2017-21-0-скачать-бесплатно-hack-2023/

http://gastro-professional.rs/wp-content/uploads/2022/12/AutoCAD-64-Bits-2023.pdf

https://hqpropertysourcing.com/3d-чертежи-автокад-скачать-fixed/

https://lsfqlobal.com/wp-content/uploads/2022/12/Autodesk AutoCAD  $2022$  ndf

http://www.giffa.ru/who/autodesk-autocad-polnaya-versiya-kejgena-vklyuchaya-klyuch-produkta-2022  $\overline{I}$ 

https://diimelo.com/wp-content/uploads/2022/12/Autodesk AutoCAD Cracked WinMac X64  $023.pdf$ 

http://www.cpakamal.com/autocad-2013-русский-скачать-бесплатно-link/

https://www.top1imports.com/2022/12/17/autodesk-autocad-скачать-с-лицензионным-ключом-пос/ https://www.eticalavoro.it/wp-content/uploads/2022/12/colemar.pdf http://tangopiter.ru/wp-content/uploads/2022/12/AutoCAD-CRACK-2022.pdf

Существует множество книг и онлайн-ресурсов по AutoCAD, которые могут помочь новичкам

научиться пользоваться этим программным обеспечением. Я рекомендую AutoCAD для начинающих — простое в использовании руководство по всем функциям AutoCAD — и Изучение AutoCAD для чайников. Оба предлагают хорошие бесплатные пробные версии. Google также может помочь с большим количеством обращений при поиске учебника по AutoCAD для начинающих. AutoCAD существует уже несколько десятилетий и является одной из самых популярных программ для черчения. AutoCAD — это настольная программа САПР. Он позволяет пользователям работать с различными 2D- и 3D-моделями, включая архитектурное моделирование и инженерные чертежи. Это означает, что если вы заинтересованы в том, чтобы научиться использовать AutoCAD, вам доступно множество вариантов, включая пробную версию, программу базового уровня, программу с гораздо большим количеством функций или версию высокого класса. Вы можете узнать больше об изучении AutoCAD с помощью этих вариантов обучения. AutoCAD — популярная программа САПР. Он начался в 1981 году и существует уже несколько десятилетий. AutoCAD — это настольная программа САПР. Позволяет работать с 2D и 3D моделями. Он имеет множество функций, которые позволяют создавать сложные рисунки. Любой может научиться пользоваться AutoCAD. AutoCAD очень популярен, и многие студенты со всего мира предпочитают изучать AutoCAD. AutoCAD — это программа для автоматизированного черчения и проектирования (САПР). Он может быть точным инструментом для черчения, особенно для тех, кто хочет что-то спроектировать. Вы также сможете интегрировать программное обеспечение с другими программами, включая приложения Microsoft Office. Узнайте, как быстро и легко изучить AutoCAD. Я не могу сказать вам, сколько вы узнаете, используя или не используя ярлыки. Воспользуйтесь ими в полной мере. Они есть и сэкономят вам много времени и нервов. Если вы не знаете, как их использовать, вы потеряете время. Просто сначала изучите базовые основы. Например, все линии и углы создаются с помощью следующей команды: